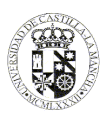

# **UNIVERSIDAD DE CASTILLA - LA MANCHA GUÍA DOCENTE**

tablón de anuncios

#### **1. DATOS GENERALES**

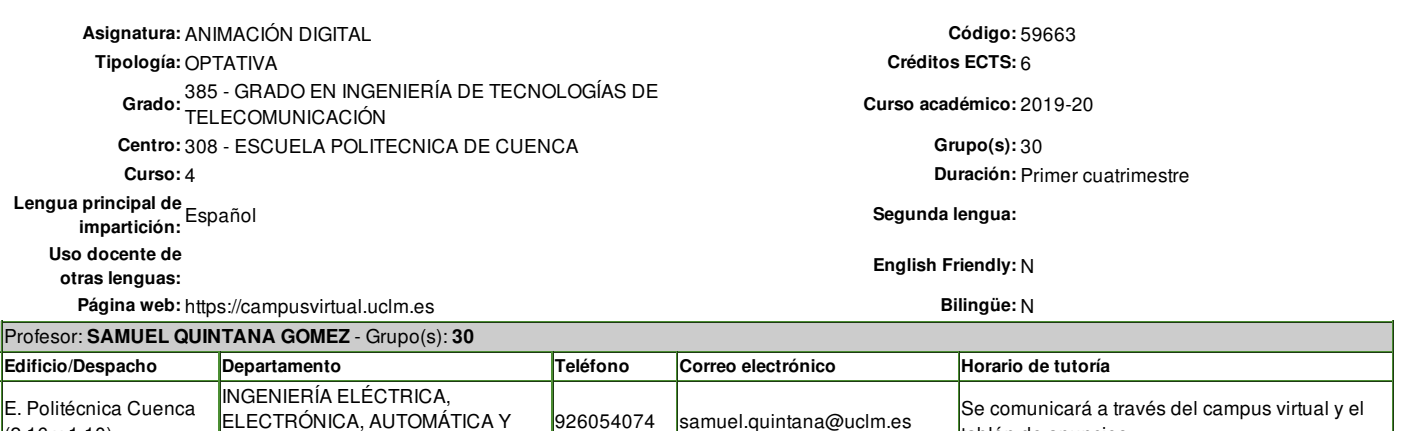

### **2. REQUISITOS PREVIOS**

(2.16 y 1.10)

Haber cursado con aprovechamiento las asignaturas de "Programación" y "Equipos y Estudios de Audio y Vídeo".

En concreto, es necesario dominar los contenidos relativos a fundamentos de luz y color, sistema visual humano, y sistemas de vídeo e iluminación.

## **3. JUSTIFICACIÓN EN EL PLAN DE ESTUDIOS, RELACIÓN CON OTRAS ASIGNATURAS Y CON LA PROFESIÓN**

Las técnicas de gráficos por computador, en especial las de realismo (rendering) y de animación por ordenador están presentes en muchos ámbitos, fundamentalmente en el entretenimiento (cine, televisión, videojuegos, VR, etc.), pero también en otros como visualización científica, visualización de imágenes médicas, cartografía ó diseño industrial. El grafismo electrónico y la animación digital son dos de las ramas profesionales en el sector audiovisual.

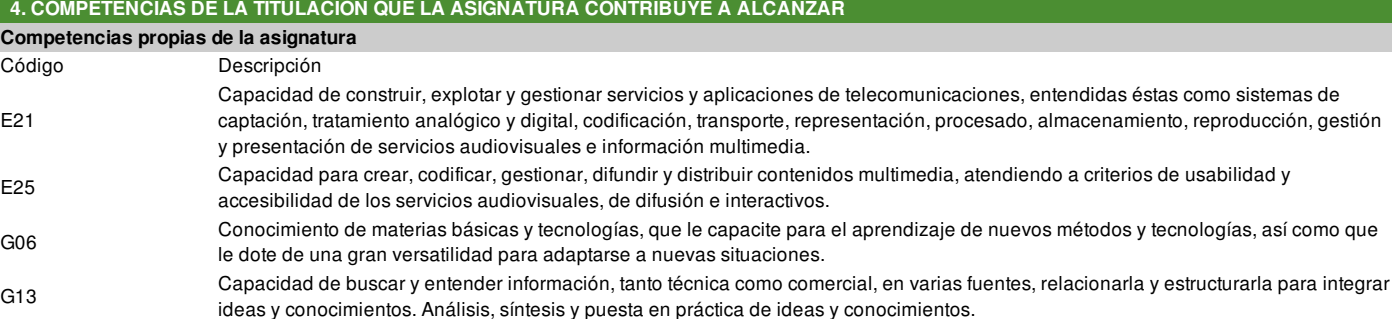

#### **5. OBJETIVOS O RESULTADOS DE APRENDIZAJE ESPERADOS**

**COMUNICACIONES** 

#### **Resultados de aprendizaje propios de la asignatura**

Descripción

Uso de las TICs para alcanzar los objetivos específicos fijados en la materia.

Aplicación de tecnologías de imagen y sonido para la creación y realización de contenidos audiovisuales en 2D y 3D.

Síntesis de capacidades de varios ámbitos de la ingeniería de telecomunicaciones.

#### **Resultados adicionales**

Aproximación a la interactividad y sistemas de realidad virtual.

#### **6. TEMARIO**

# **Tema 1: Manipulación de imágenes 2D**

- **Tema 1.1** Entorno de trabajo. Canales y capas
- **Tema 1.2** Herramientas de selección, edición y dibujo
- **Tema 1.3** Tratamiento del color y filtros
- **Tema 1.4** PRÁCTICA 1. Diseño de elementos para un entorno gráfico 2D

# **Tema 2: Sistemas de modelado y animación**

**Tema 2.1** Modelado e iluminación: renderizado.

- **Tema 2.2** Física y Animación del modelo 3D.
- **Tema 2.3** PRACTICA 2.: Diseño de una animación.

### **Tema 3: Interactividad: Motores de juego**

#### **Tema 3.1** Composición y edición de vídeo.

**Tema 3.2** Motor de videojuego multiplataforma: Blender-Unity

**Tema 3.3** PRÁCTICA 3. Diseño de un entorno básico de videojuego.

**COMENTARIOS ADICIONALES SOBRE EL TEMARIO**

El temario anterior puede sufrir ligeras modificaciones, debido a cuestiones organizativas del calendario académico.

Software: GIMP, BLENDER, UNITY.

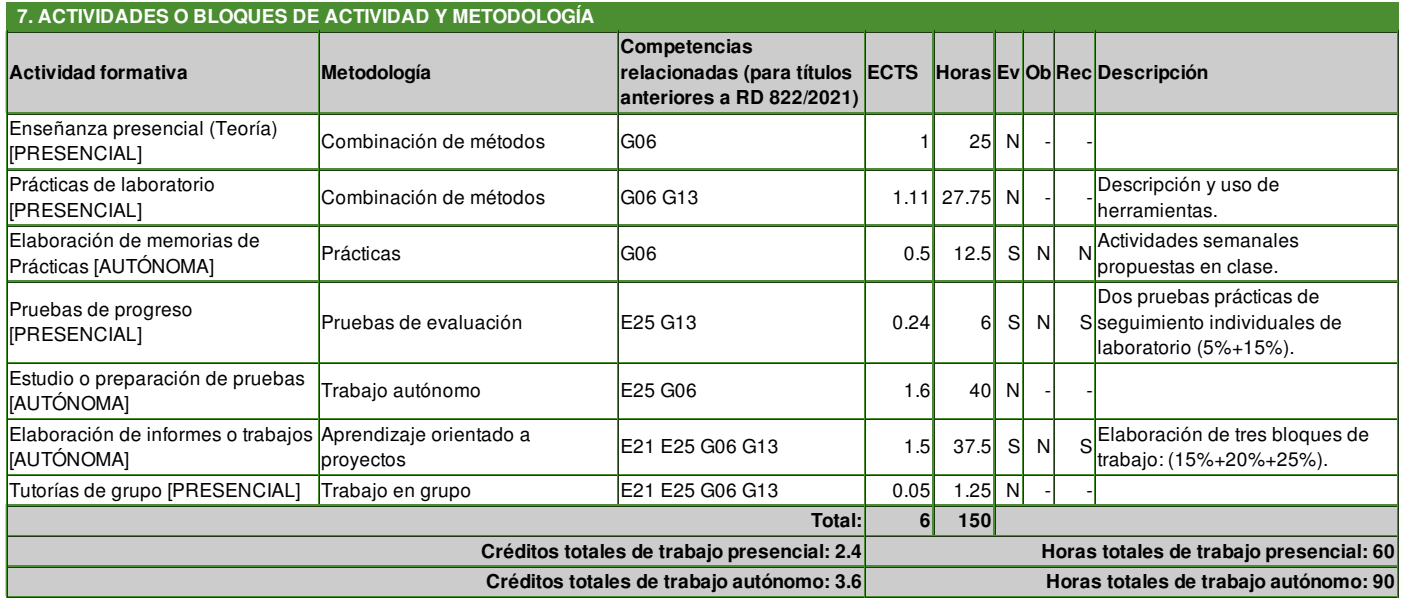

Ev: Actividad formativa evaluable

Ob: Actividad formativa de superación obligatoria

Rec: Actividad formativa recuperable

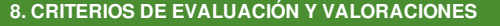

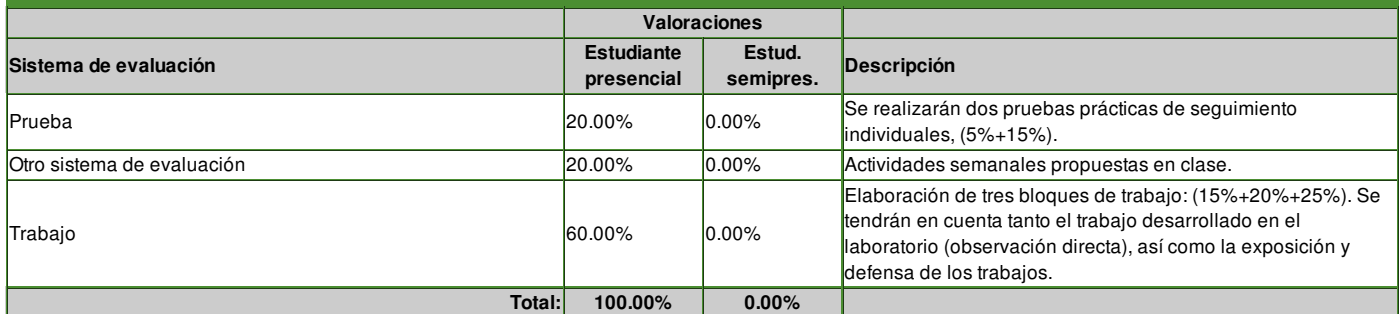

#### **Criterios de evaluación de la convocatoria ordinaria:**

Para poder realizar la ponderación sobre la nota final, es obligatorio entregar todos los trabajos; (15%+20%+25%).

**Particularidades de la convocatoria extraordinaria:**

En la convocatoria extraordinaria el estudiante se podrá presentar independientemente a cada una de las dos pruebas prácticas, (5%+15%). Las actividades semanales propuestas, y trabajos no son recuperables.

**Particularidades de la convocatoria especial de finalización:**

En la convocatoria extraordinaria el estudiante se podrá presentar independientemente a cada una de las dos pruebas prácticas, (5%+15%). Las actividades semanales propuestas, y trabajos no son recuperables.

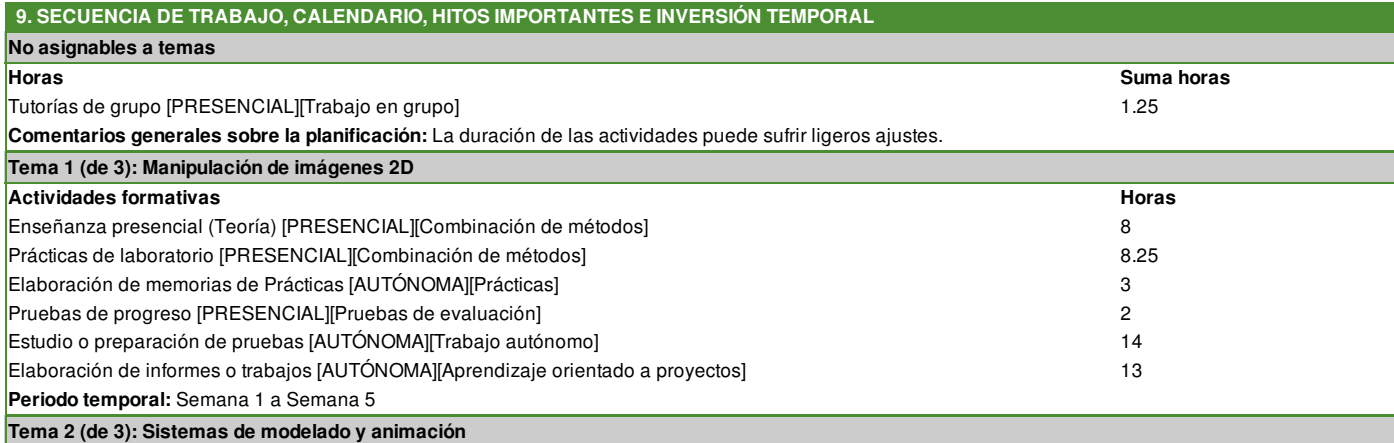

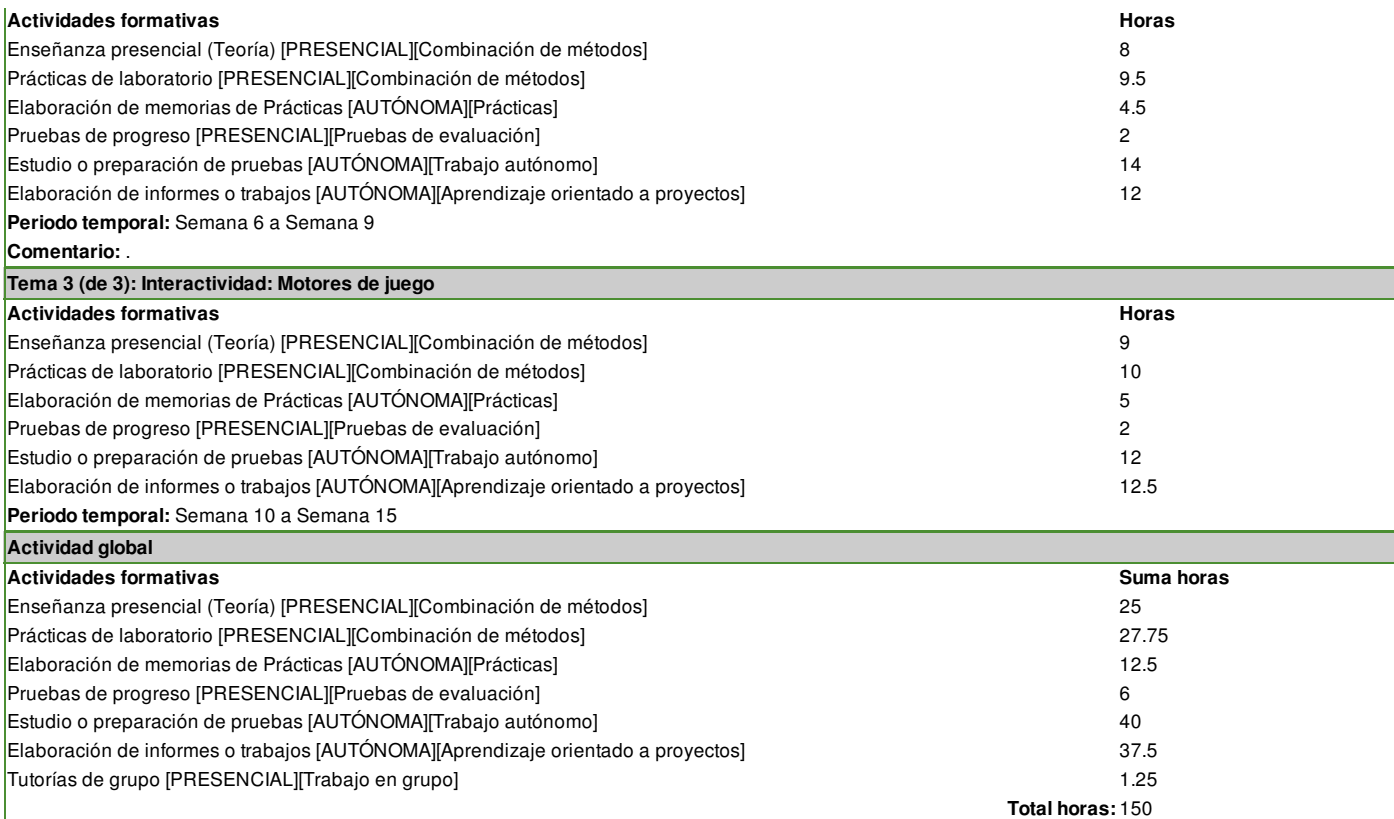

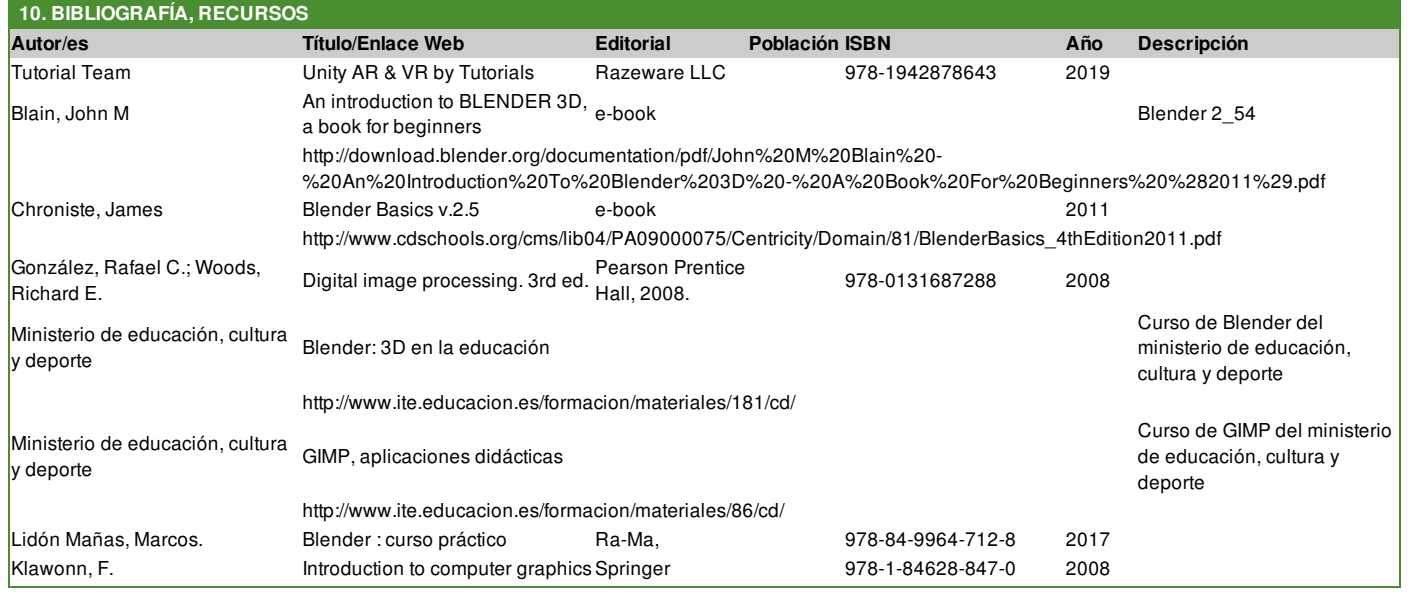